*最終更新: 2005-03-10 10:09*

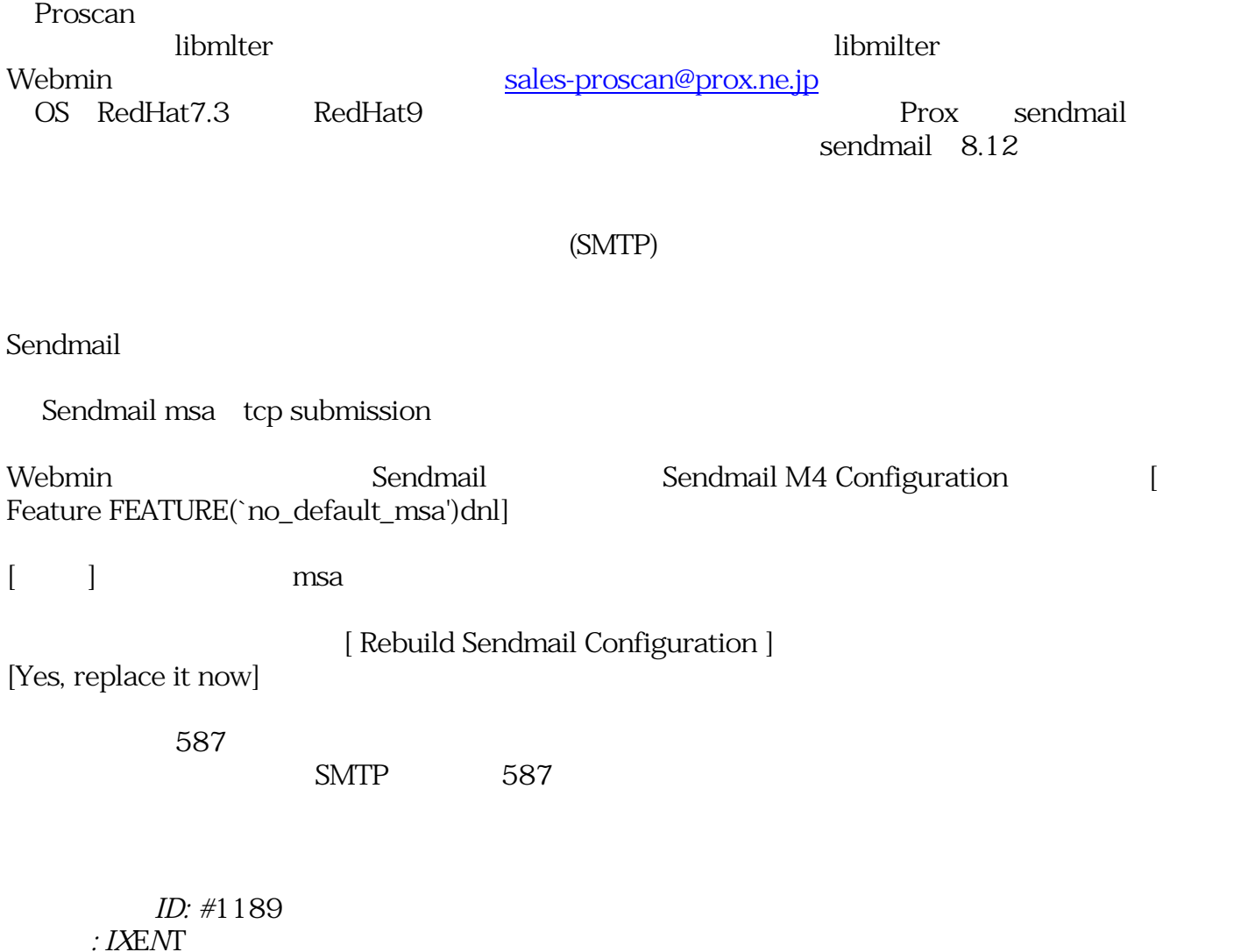